## 『地図マスターへの道 デジタル版』 使い方

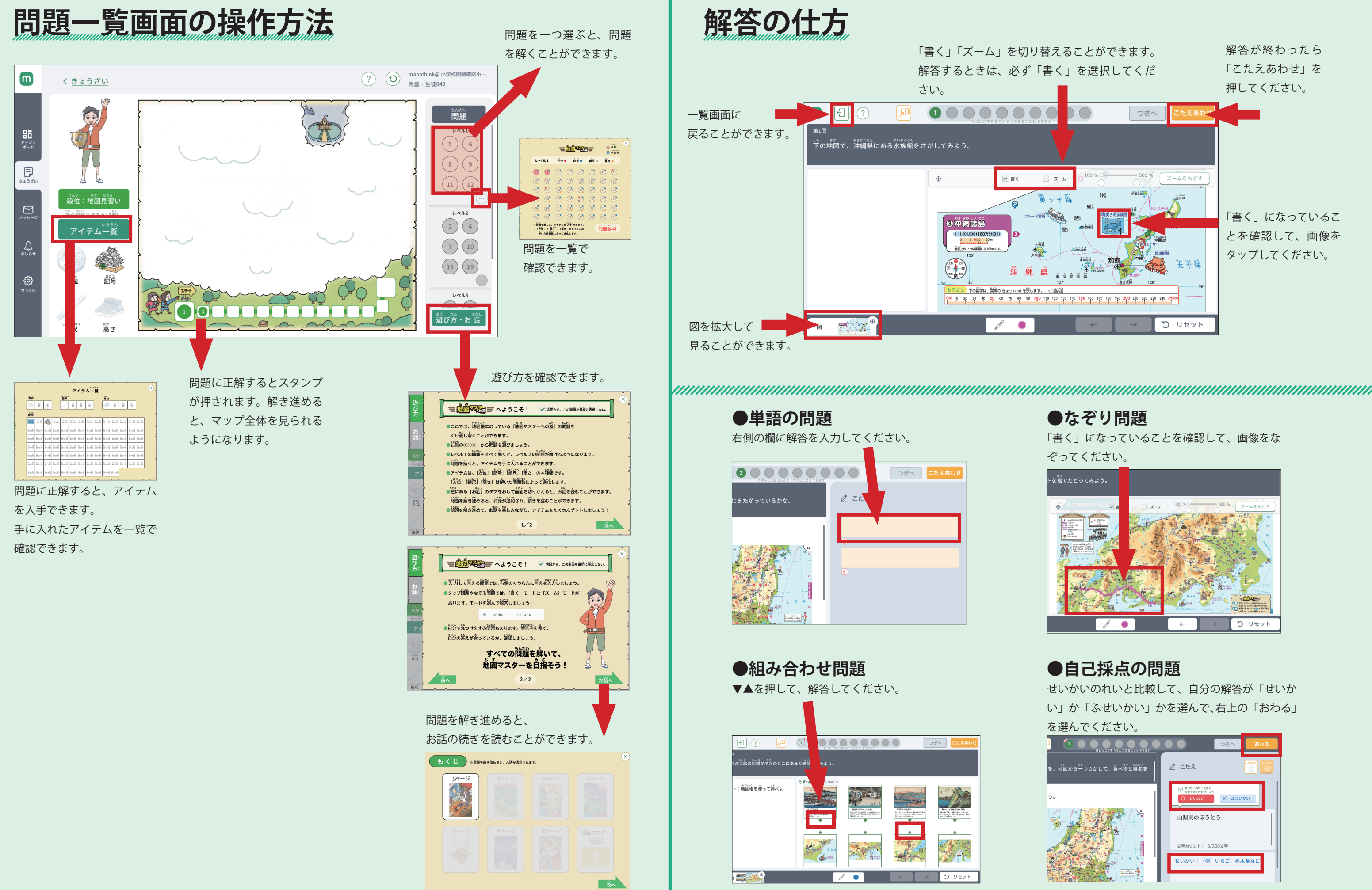

令和6年作成 © 帝国書院